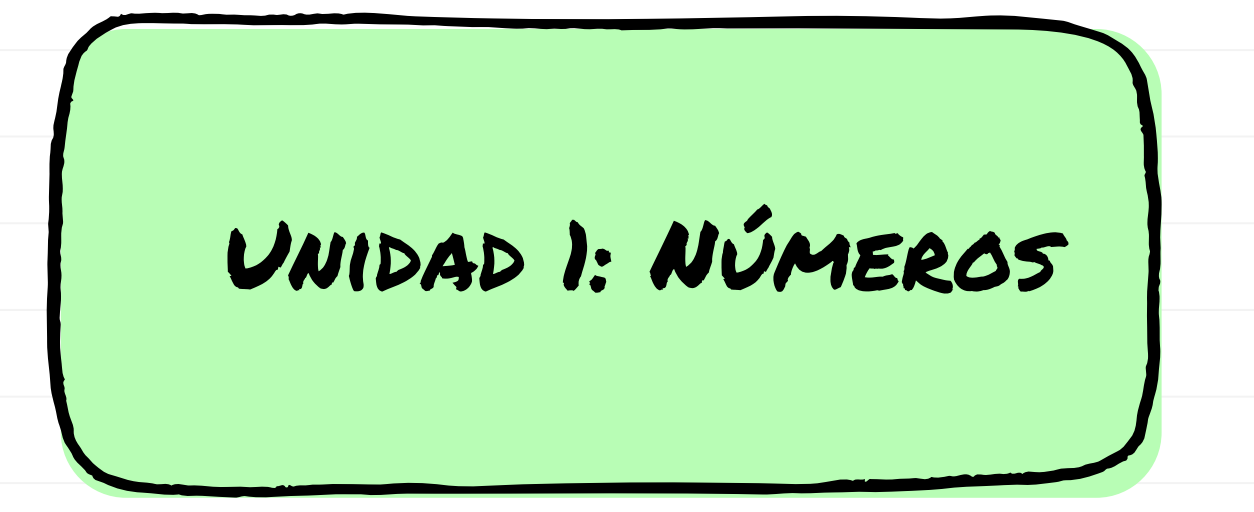

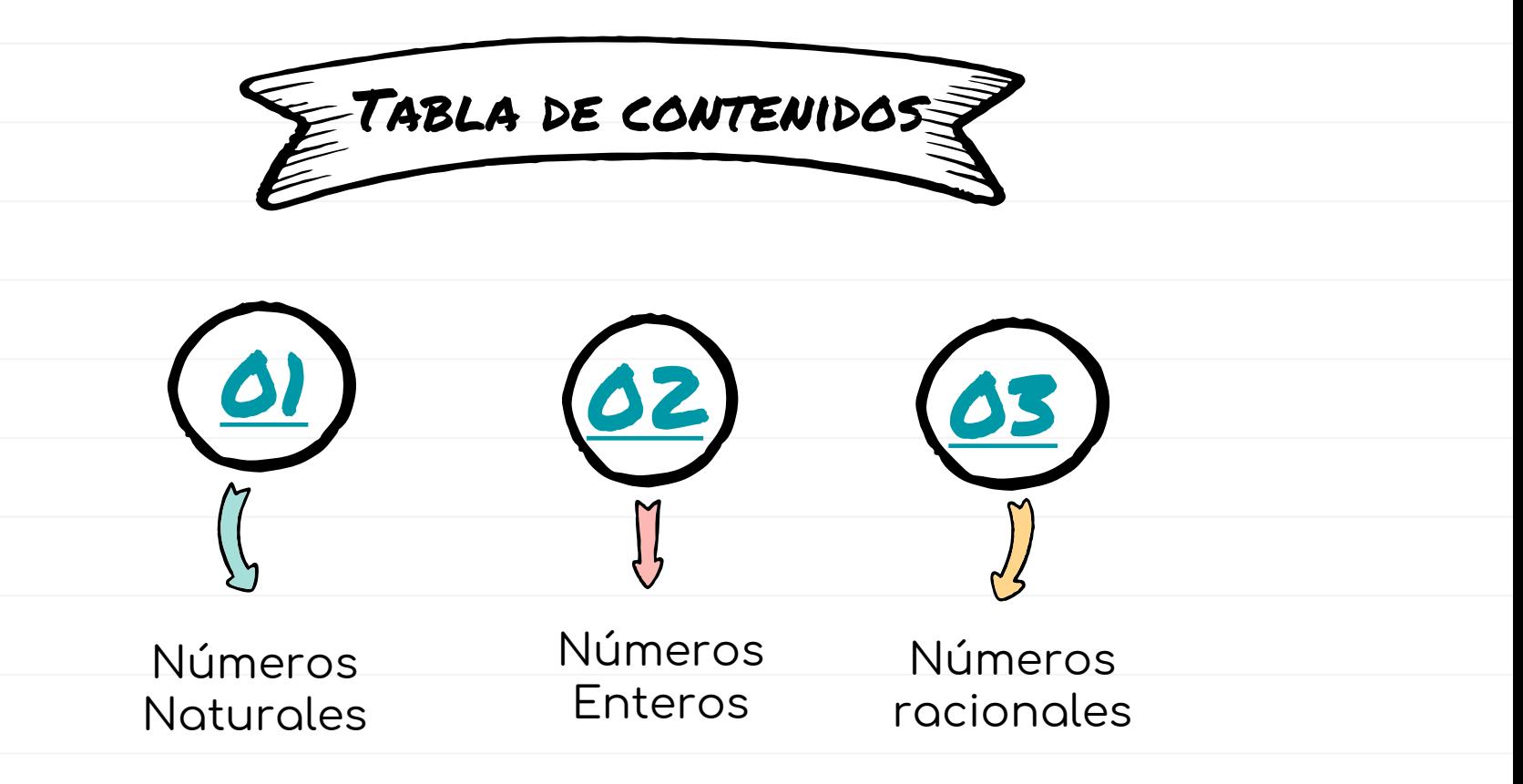

# Clasificación de los conjuntos numéricos

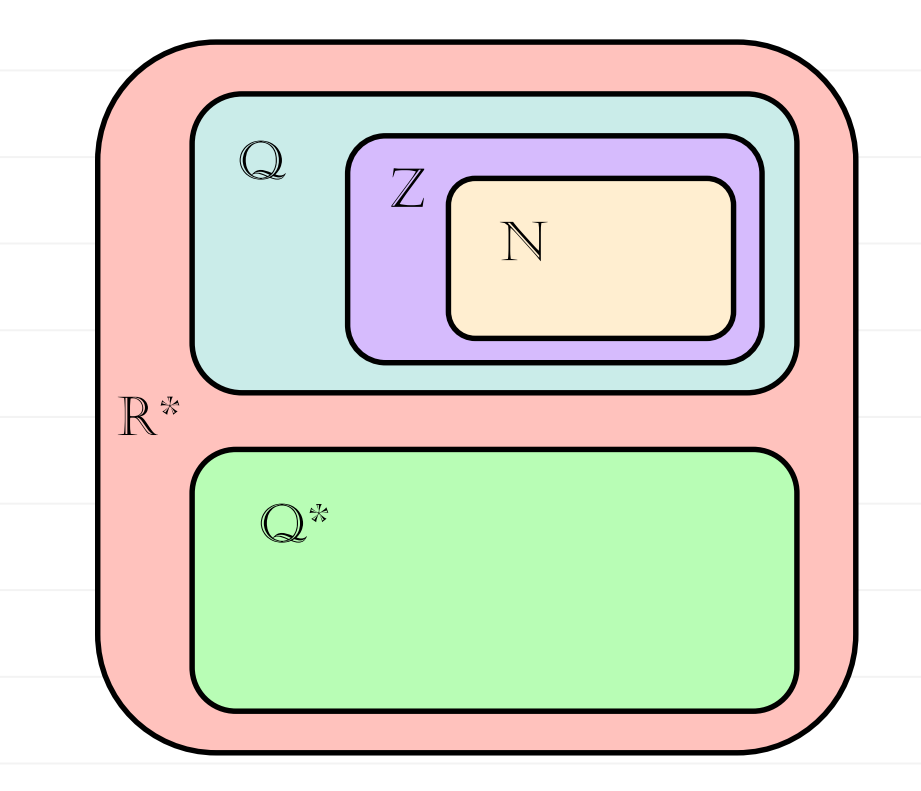

 $N = \{1,2,3,4,\dots,20,21,\dots\}$ Conjunto de los números naturales

 $Z = \{$  ...,-2, -1, 0, 1, 2, ...} Conjunto de los **números enteros** 

 $Q = \begin{cases} \frac{a}{b} \end{cases}$  $\frac{a}{b}$  / a, b  $\in$  Z, b  $\neq$  0 } Conjunto de los **números racionales**

Q\* Corresponde a los números decimales infinitos no periódicos Conjunto de los **números irracionales** 

 $R = Q U Q^*$ Conjunto de los **números reales** 

#### 1. Números Naturales  $N = \{1,2,3,4,\dots, 20, 21, \dots\}$

### 1.1 Conceptos básicos

Divisores

Números que dividen exactamente a otro valor.

Ej: Divisores de 12  $D12 = \{ 1, 2, 3, 4, 6, 12 \}$  Los múltiplos de un número son los números naturales, incluidos el cero, que resultan de multiplicar ese número por otros números naturales.

Ej: Algunos Múltiplos de 4

M4 = {0, 4, 8, 12, 16, 20, 24… }

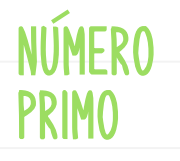

Es un n° natural que solo tiene como divisores positivos al 1 y al mismo número.

NUMFRO compuesto

**MULTIPL** 

Es un n° natural que tiene algún otro divisor positivo, además del 1 y del mismo número.

<span id="page-3-0"></span>2, 3, 5, 7, 11 son algunos números primos

Son algunos n° compuestos

**10** { 1,2,5,10}

**16** {1,2,4,8,16}

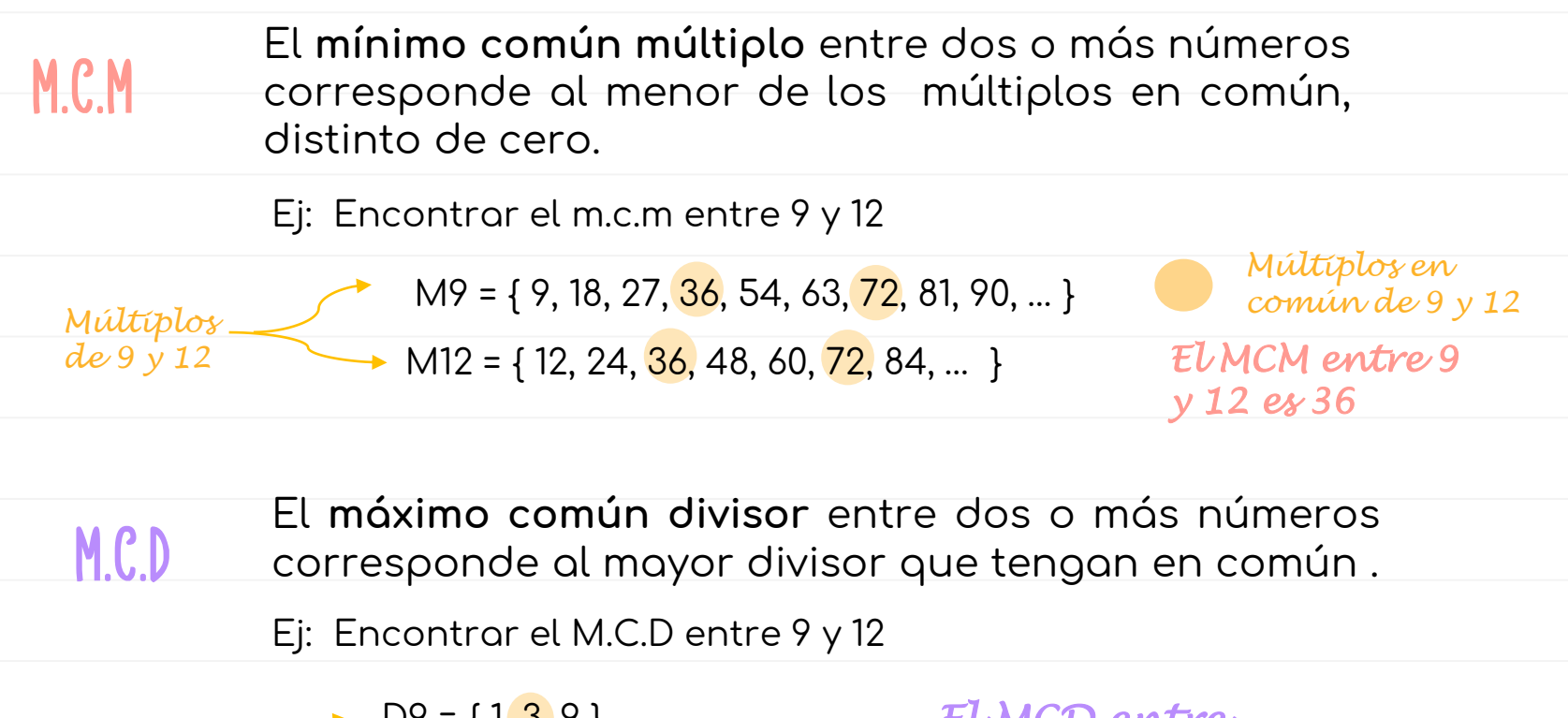

 $D9 = \{ 1, 3, 9 \}$  $\text{D12} = \{ 1, 2, 3, 4, 6, 12 \}$ *Divisores de 9 y 12* 

*El MCD entre 9 y 12 es 3*

#### 2. Números Enteros  $Z = \{$  ...,-2, -1, 0, 1, 2, ...}

### 2.1 Operaciones

<span id="page-5-0"></span>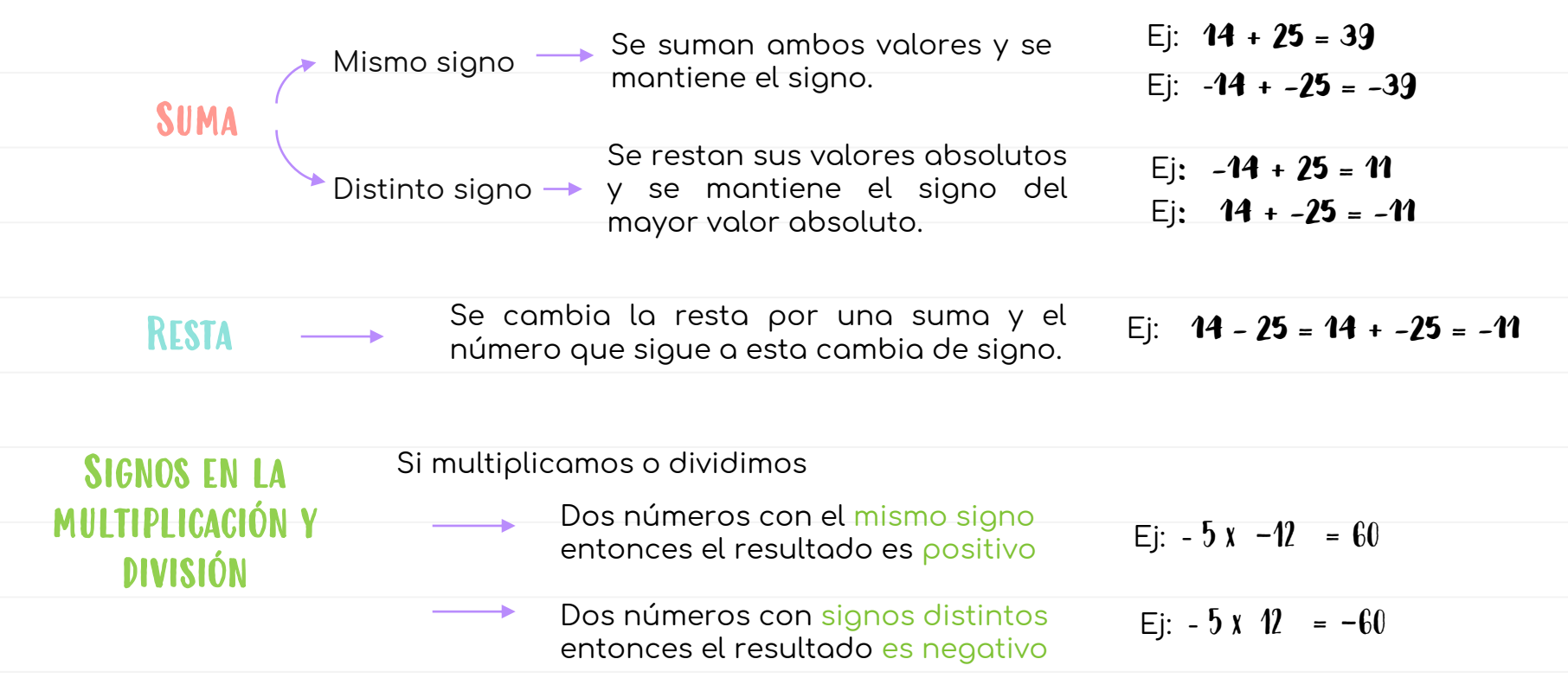

### 2.2 Propiedades

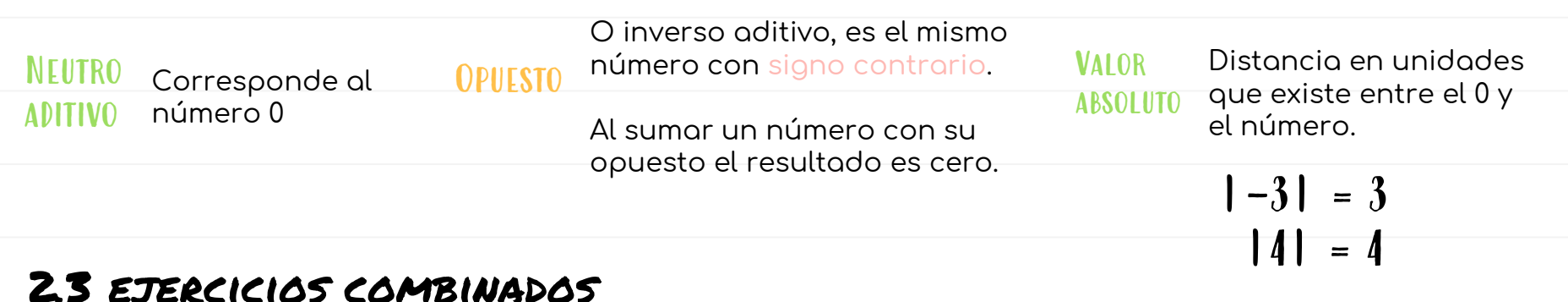

### Prioridad de operaciones

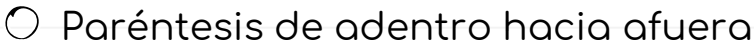

Potencias

Multiplicación y división

Adición y sustracción siempre de la siempre de la siempre de la siempre de la siempre de la definition de la s

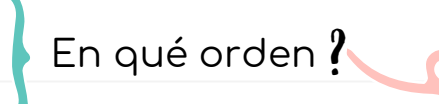

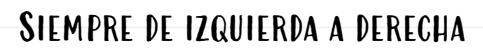

<span id="page-7-0"></span>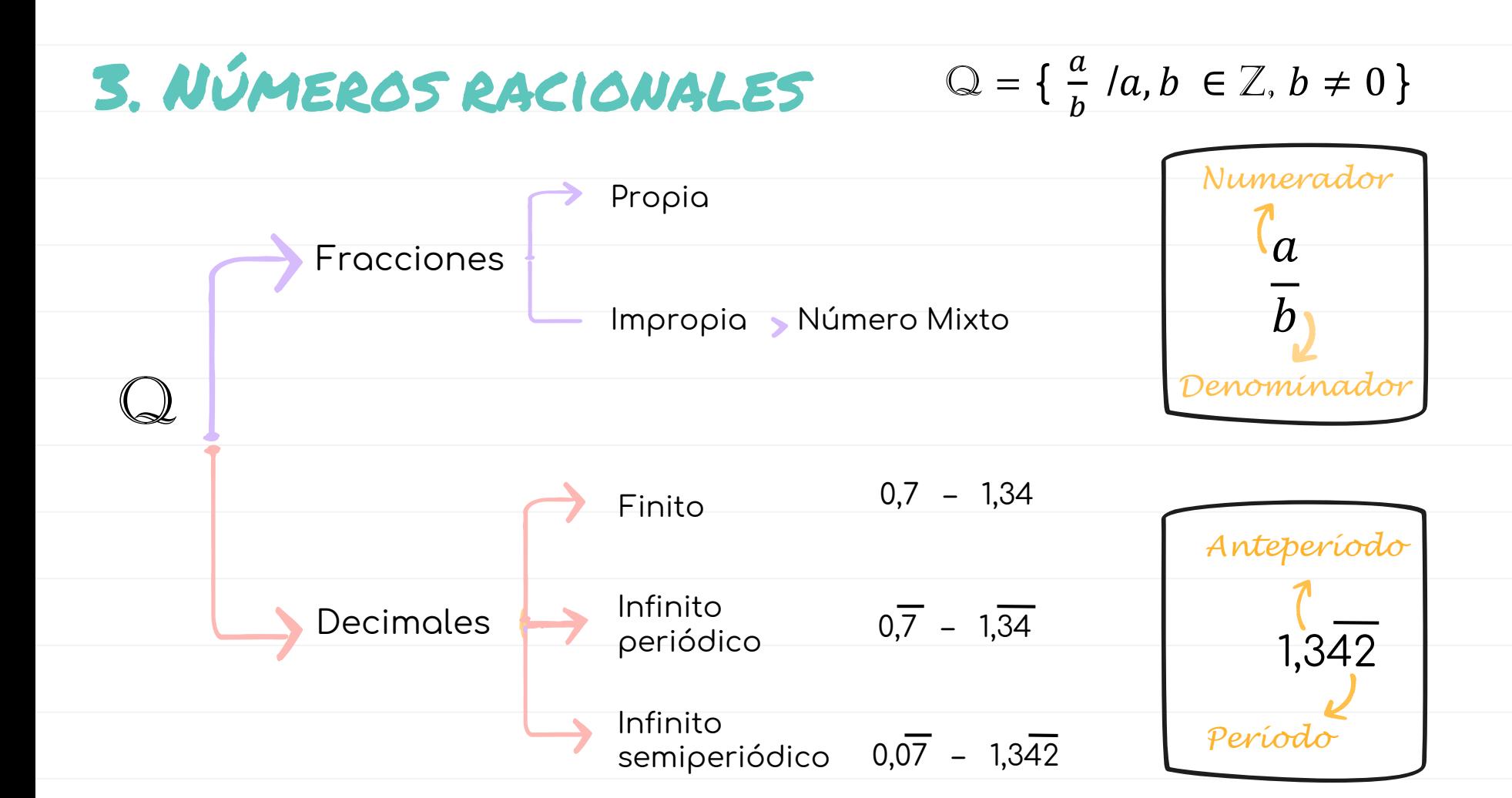

## 3.1 Transformación

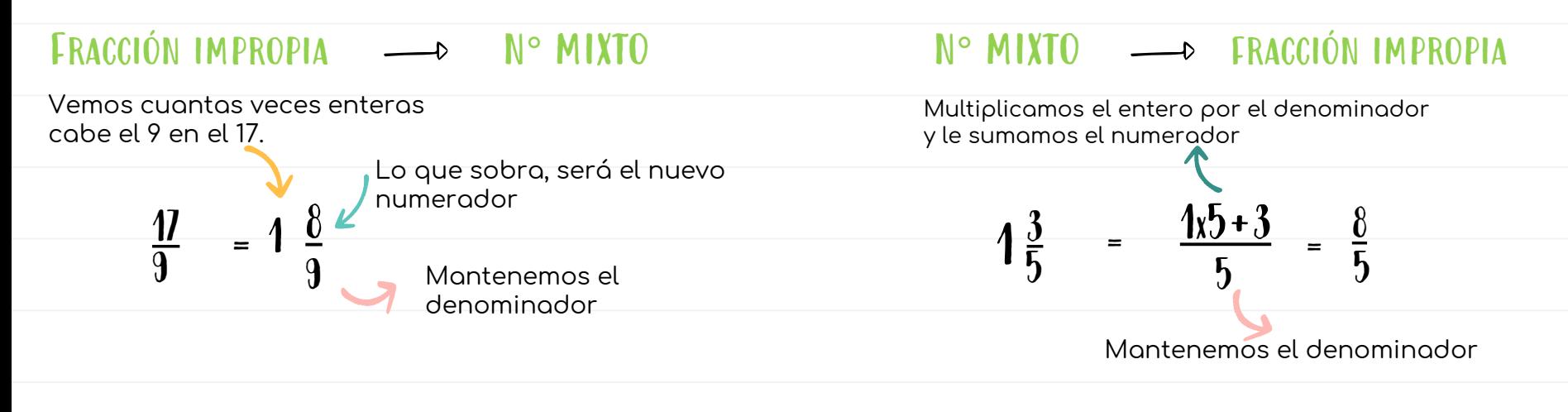

A) DE FRACCIÓN A N $^{\bullet}$  DECIMAL <sup>Para transformar la fracción  $\frac{x}{b}$ </sup> a a decimal, dividimos ′a′ por 'b'.

Ej: 
$$
\frac{13}{4}
$$
  $\frac{13:4 = 3,25}{\frac{10}{20}}$ 

## b) De n° decimal a fracción

#### Decimal finito a fracción:

 $1.43$ <u>143</u><br>100 En el numerador se anota el n° sin coma.

En el denominador se anota un '1' seguido de tantos ceros como decimales tenga.

### Decimal infinito periódico a fracción:

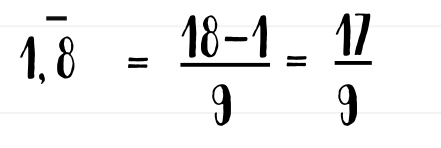

En el numerador se anota el número sin coma y se le **resta** la parte entera.

En el denominador se anota un 9 por cada n° que esté en el período.

#### Decimal infinito periódico a fracción:

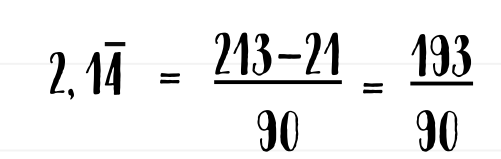

En el numerador se anota el número completo sin decimal y se le **resta** los que no lo son periódicos.

En el denominador se anota un 9 por cada n° que esté en el período y 0 por cada n° que esté en el anteperíodo.

### 3.2. OPERACIONES

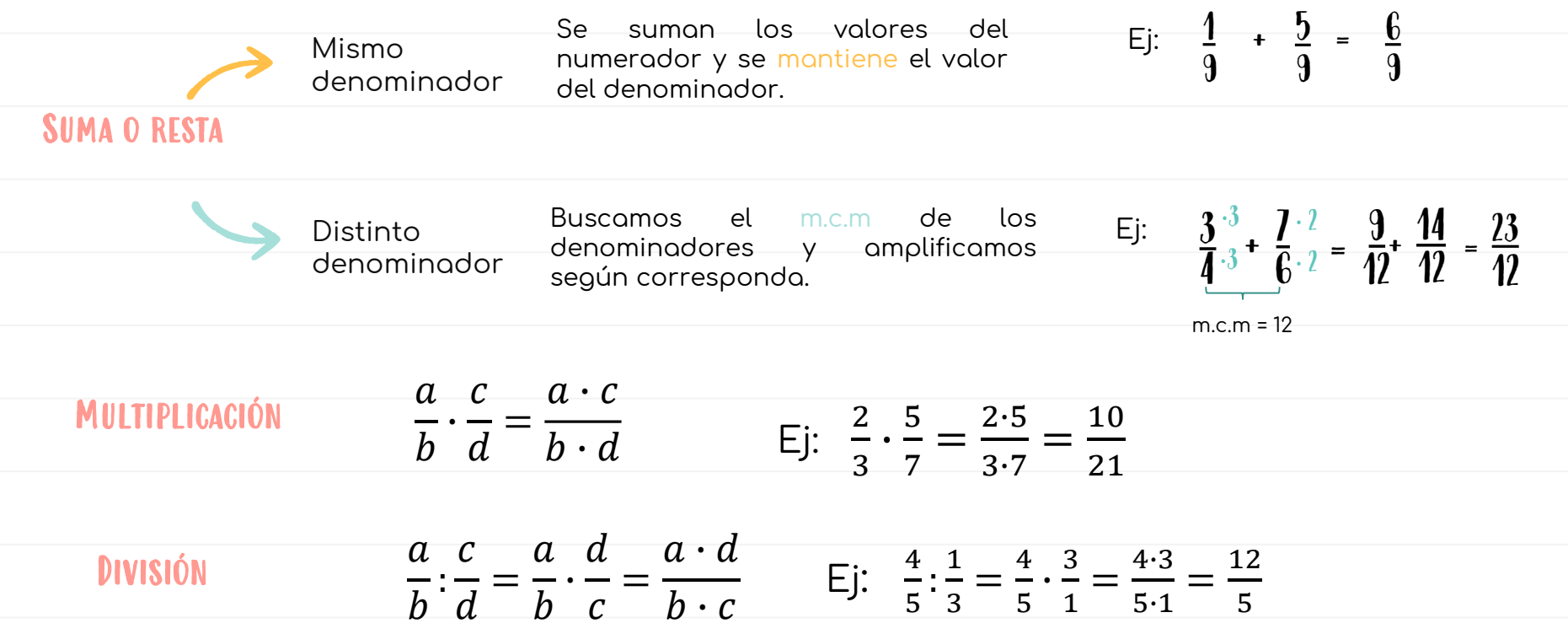

### **3.3 ORDEN**

### MÉTODOS PARA COMPARAR NÚMEROS RACIONALES

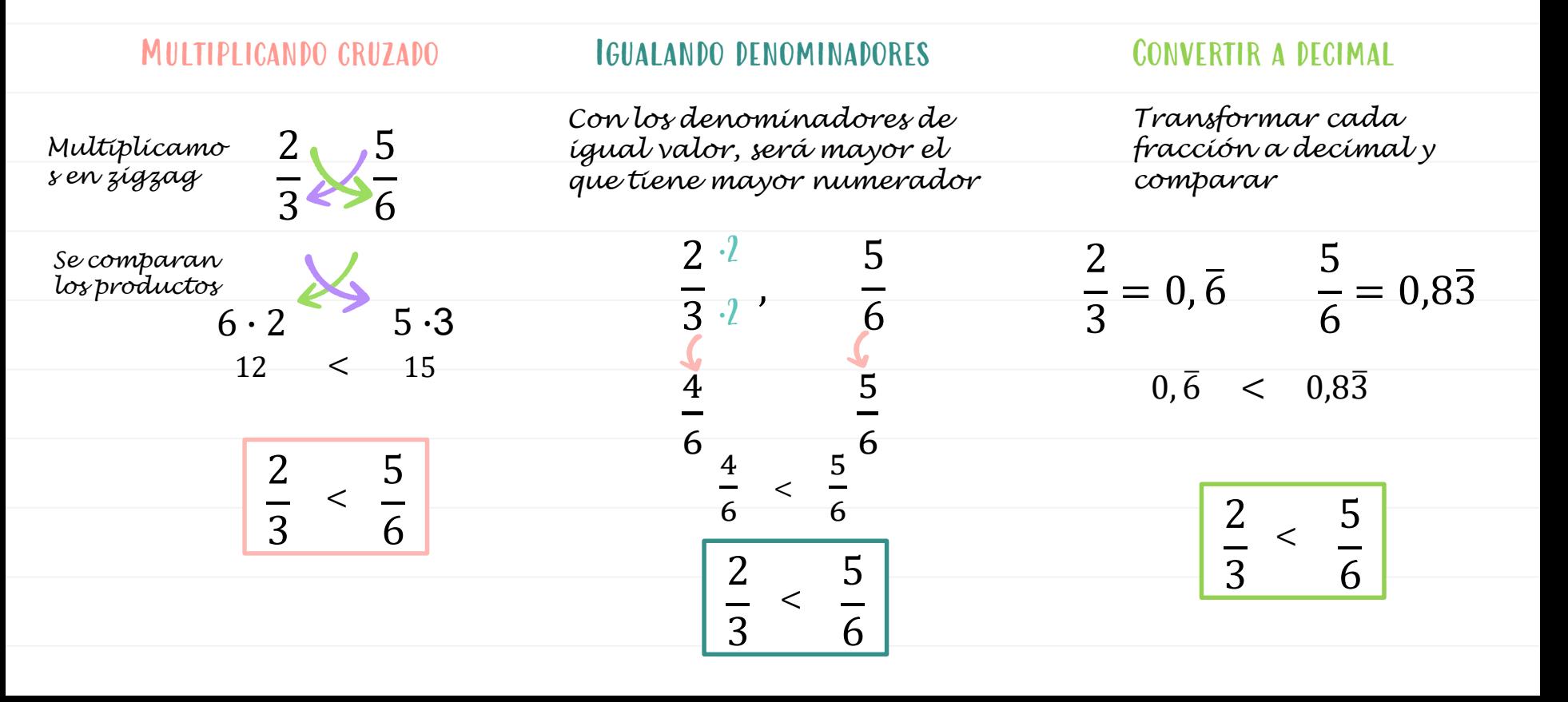

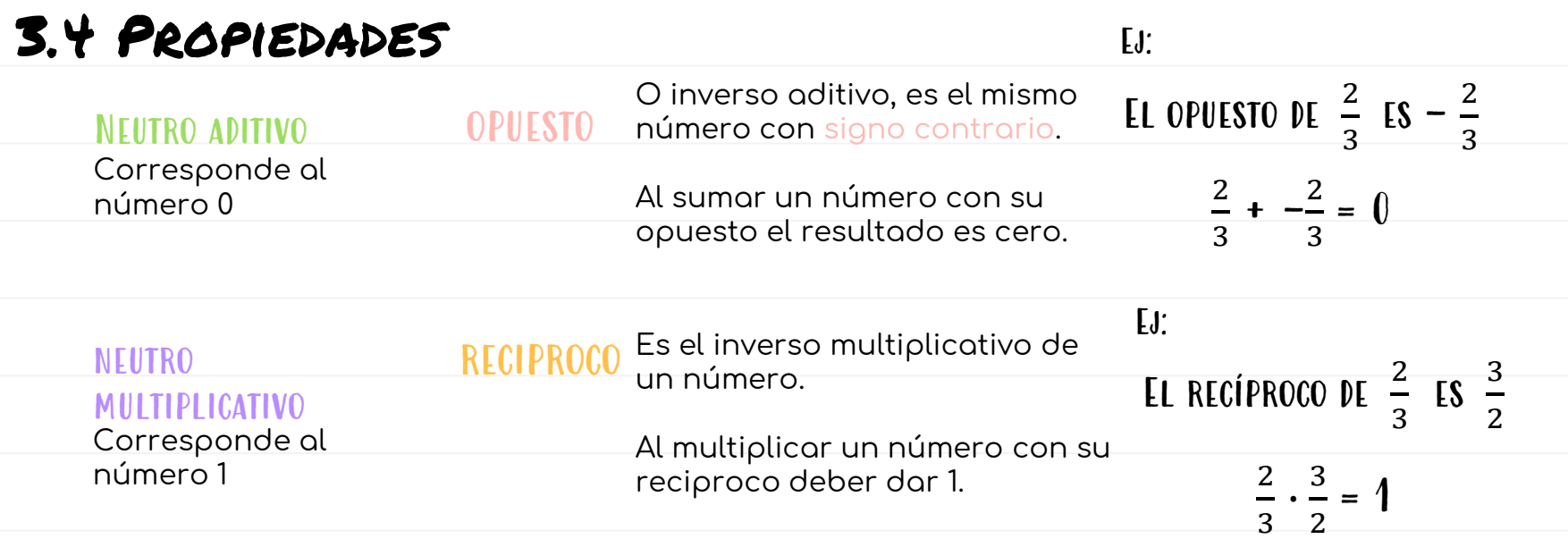

### El resultado de una operación entre racionales es siempre otro número racional (excluyendo la división por cero).

# 3.5 Resolución de problemas

PARTE DE UN TODO Para encontrar la parte de un todo, esto es, el valor que representa una fracción de un total, podemos multiplicar la fracción por el total.

1. De los asistentes a una obra de teatro $\frac{2}{3}$  son menores de 18 años. De ellos,  $\frac{3}{7}$  tienen 13 años. ¿Cuál es la fracción de asistentes que tiene 13 años ?

**2 TENEMOS QUE CALCULAR** 
$$
\frac{3}{7}
$$
 **DE**  $\frac{2}{3}$ 

**PARA ELLO, SE MULTIPLICATION LAS FRACCIONES:** 
$$
\frac{3}{7} \cdot \frac{2}{3} = \frac{6}{21} = \frac{2}{7}
$$

De los asistentes de una obra, 7 tienen 13 años.

2. En un curso de 42 estudiantes,  $\frac{5}{6}$  son mujeres. Determine la cantidad de mujeres en el curso.

**2 TENEMOS QUE CALCULAR** 
$$
\frac{5}{6}
$$
 **DE 42**

Para ELLO, se multiplican la fracción con el total : 
$$
\frac{5}{6} \cdot 42 = \frac{5}{6} \cdot \frac{42}{1} = \frac{210}{6} = \frac{35}{1} = 35
$$

Del total de estudiantes 35 son mujeres.

### PREGUNTAS MODELO PRUEBA DE TRANSICIÓN ADMISIÓN ZOZI

1. ¿Cuál(es) de las siguientes operaciones da(n) como resultado el número 2?

1) 
$$
\frac{6}{7} \cdot \frac{14}{6}
$$
  
\n11)  $\frac{22}{5} \cdot \frac{5}{11}$   
\n12)  $\frac{10}{4} - \frac{2}{4}$ 

- Solo I A)
- B) Solo II
- C) Solo III
- D) Solo I y III
- E) I, II y III

2. Un paquete de 24 rollos de papel higiénico de 50 metros cada uno, cuesta \$7.440. ¿Cuál de las siguientes expresiones representa el valor de 1 metro de dicho papel, en pesos?

A) 
$$
\frac{7.440}{24}
$$
  
\nB) 
$$
\frac{7.440}{50}
$$
  
\nC) 
$$
\frac{7.440}{24 \cdot 50}
$$
  
\nD) 
$$
\frac{7.440}{24} \cdot 50
$$
  
\nE) 
$$
\frac{7.440}{50} \cdot 24
$$

3. Erika pide un préstamo de \$180.000 en una financiera para pagarlo en 12 cuotas mensuales iguales. La financiera utilizó la siguiente expresión para calcular el interés:

Interés anual = 
$$
180.000 \cdot \frac{20}{100}
$$

¿Cuánto debe pagar Erika solo por concepto de interés en cada cuota, donde el interés a pagar es el mismo en cada cuota?

- $$3.000$ A)
- B) \$15.000
- $\mathbf{C}$ \$18.000
- D) \$183,000

### Preguntas modelo PSU admisión 2020

1. 
$$
\left(\frac{5}{9} - \frac{2}{5}\right) : \frac{14}{15} =
$$
  
\nA)  $\frac{1}{14}$   
\nB)  $\frac{45}{56}$   
\nC)  $\frac{98}{675}$   
\nD)  $\frac{1}{6}$   
\nE)  $\frac{7}{10}$ 

2. Si 
$$
P = 1, \overline{76}
$$
, *i* cuidles el valor de 10P?

- $10, 76$ A)
- **B)**  $17,\overline{67}$
- C)  $17,\overline{76}$
- D)  $17,\bar{6}$
- $E)$  17,6
- 4. Catalina, Gabriel y Daniela se repartieron \$ 64.800 de tal forma que Catalina recibió  $\frac{5}{6}$  del total, Gabriel  $\frac{3}{5}$  del dinero sobrante y Daniela el resto. ¿Cuál es la diferencia positiva entre los dineros recibidos por Catalina y Daniela?
	- \$24.480 A)
	- B) \$7.200
	- \$43.200 C)
	- \$28.800 D)
	- E) Ninguno de los valores anteriores
- 5. Si a la suma de dos números racionales distintos de cero se le suma la unidad. entonces el resultado es cero. ¿Cuál(es) de las siguientes afirmaciones es (son) siempre verdadera(s)?
	- $\mathbf{D}$ Si uno de los números es negativo, entonces el otro es positivo.
	- Al sumar los inversos multiplicativos de cada uno de los números, el  $\mathbf{II}$ resultado es un número positivo.
	- III) La resta de los números es distinta de cero.
	- Solo I A)
	- B) Solo III
	- Solo I y III C)
	- $I, II, YIII$ D)
	- E) Ninguna de ellas

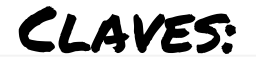

### Modelo prueba de transición admisión 2021

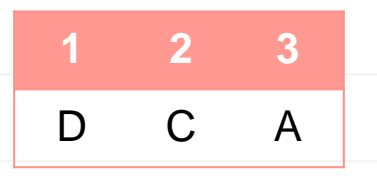

### Modelo PSU admisión 2020

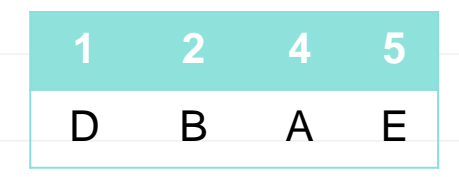

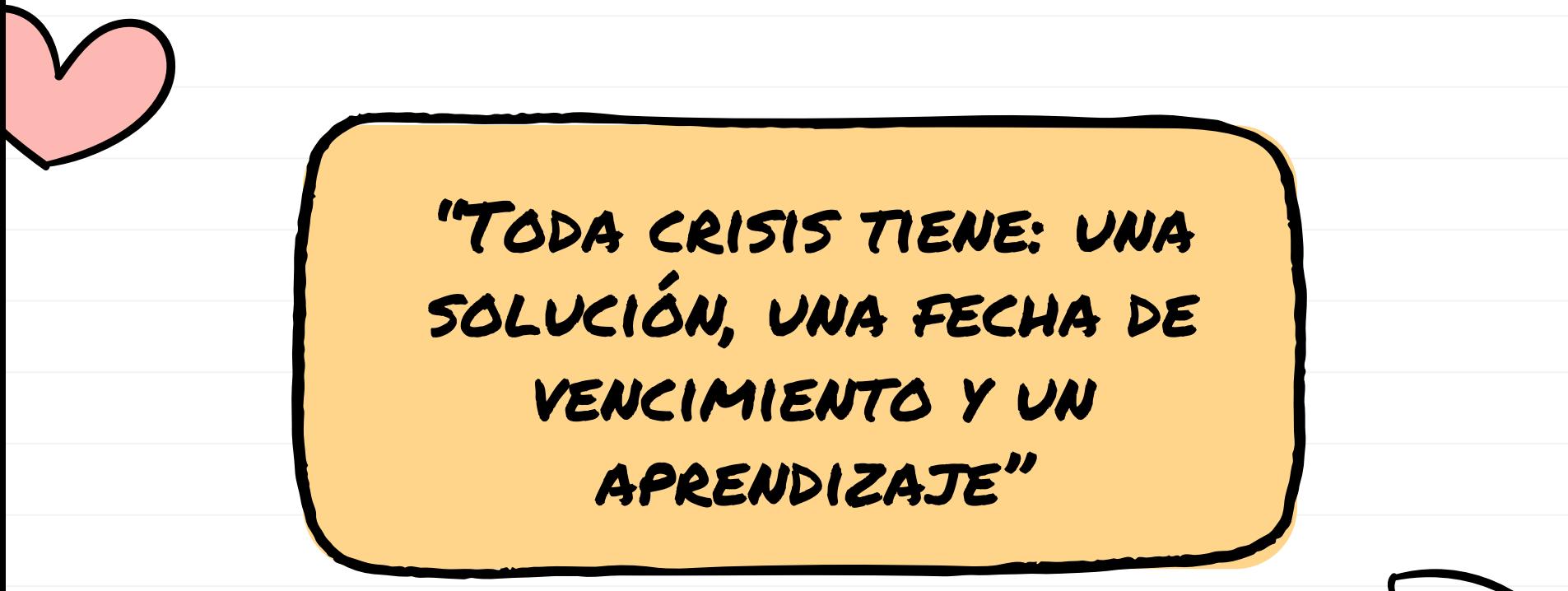

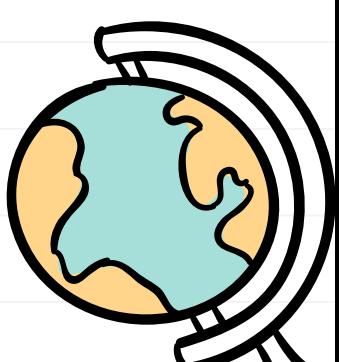